## **Reference slides**

# **You ARE responsible for the<br>material on these slides (they're just taken from the reading<br>anyway). These were the slides<br>that generated the fewest questions in years past (i.e., those you could just read and fully understand.)**

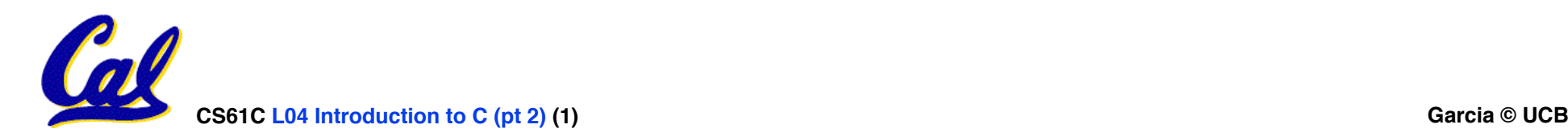

**C Strings**

• **A string in C is just an array of characters.**

**char string[] = "abc";**

- **How do you tell how long a string is?**
	- **Last character is followed by a 0 byte (null terminator) ! !**

```
int strlen(char s[])
```

```
 int n = 0; 
 while (s[n] != 0) n++; 
 return n;
```
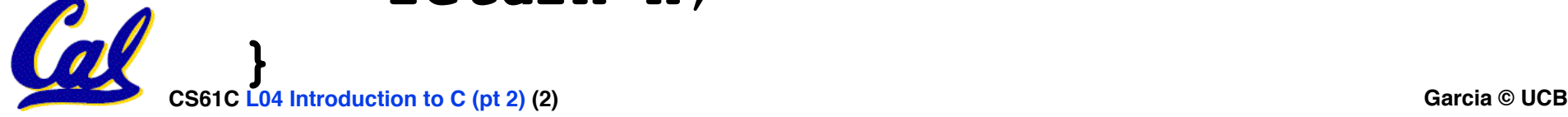

**{** 

## **C String Standard Functions**

- **int strlen(char \*string);** 
	- **compute the length of string**
- **int strcmp(char \*str1, char \*str2);** 
	- **return 0 if str1 and str2 are identical (how is this different from str1 == str2?)**
- **char \*strcpy(char \*dst, char \*src);** 
	- **copy the contents of string src to the memory at dst. The caller must ensure that dst has enough memory to hold the data to be copied.**

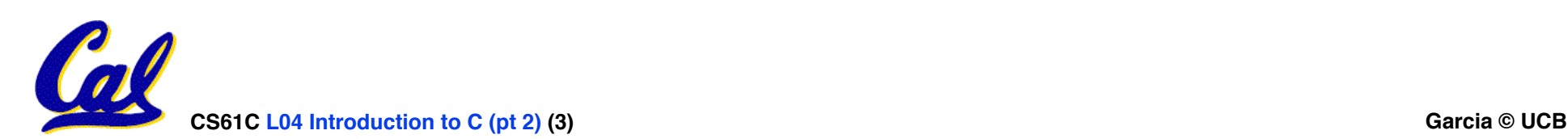

## **Administrivia**

- **Read K&R 6 by the next lecture**
- •**There is a language called D!**
	- **www.digitalmars.com/d/**
- **Homework expectations**
	- **Readers don't have time to fix your programs which have to run on lab machines.**
	- **Code that doesn't compile or fails all of the autograder tests** ⇒ **0**

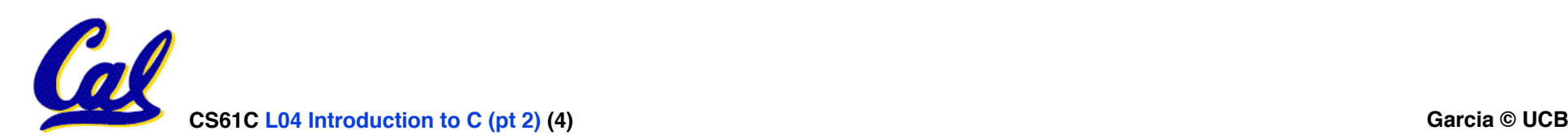

**Pointers & Allocation (1/2)**

• **After declaring a pointer:**

**int \*ptr;** 

**ptr doesn't actually point to anything yet** *(it actually points somewhere - but don't know where!)***. We can either:**

- **make it point to something that already exists, or**
- **allocate room in memory for something new that it will point to… (next time)**

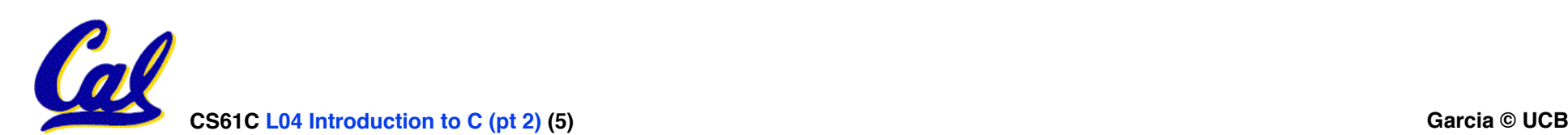

**Pointers & Allocation (2/2)**

•**Pointing to something that already exists:**

```
int *ptr, var1, var2;
   \texttt{var1} = 5;<br>ptr = \texttt{svarl};
   var2 = *ptr;
```
• **var1 and var2 have room implicitly allocated for them.**

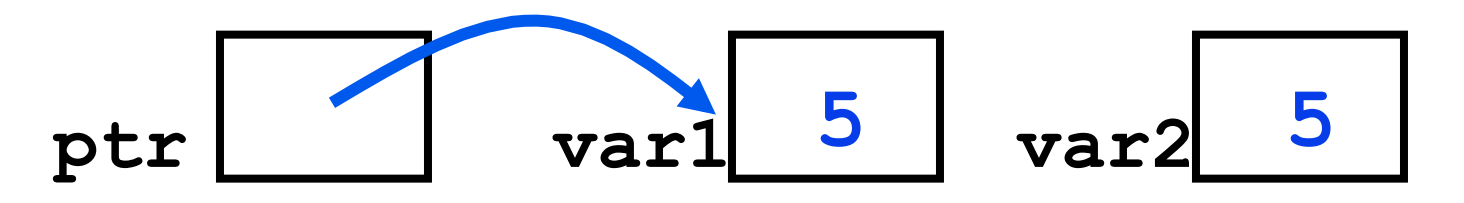

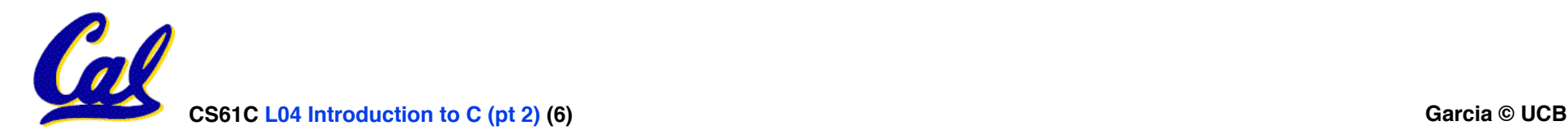

## **Arrays (one elt past array must be valid)**

• **Array size n; want to access from 0 to n-1, but test for exit by comparing to address one element past the array**

```
 int ar[10], *p, *q, sum = 0; 
... 
p = \&ar[0]; q = \&ar[10];<br>while (p := q)\frac{1}{x} sum = sum + *p; p = p + 1; */
    sum += *p++;
```
• **Is this legal?**

• **C defines that one element past end of array must be a valid address, i.e., not cause an bus error or address error**

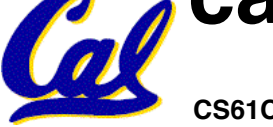

## **Pointer Arithmetic**

- •**So what's valid pointer arithmetic?**
	- **Add an integer to a pointer.**
	- **Subtract 2 pointers (in the same array).**
	- **Compare pointers (<, <=, == , !=, >, >=)**
	- **Compare pointer to NULL (indicates that the pointer points to nothing).**
- •**Everything else is illegal since it makes no sense:**
	- **adding two pointers**
	- **multiplying pointers**

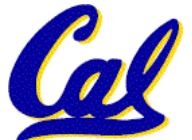

• **subtract pointer from integer**

**Pointer Arithmetic to Copy memory**

#### •**We can use pointer arithmetic to "walk" through memory:**

```
void copy(int *from, int *to, int n) { 
     int i; 
     for (i=0; i<n; i++) { 
          *to++ = *from++; 
 } 
}
• Note we had to pass size (n) to copy
```
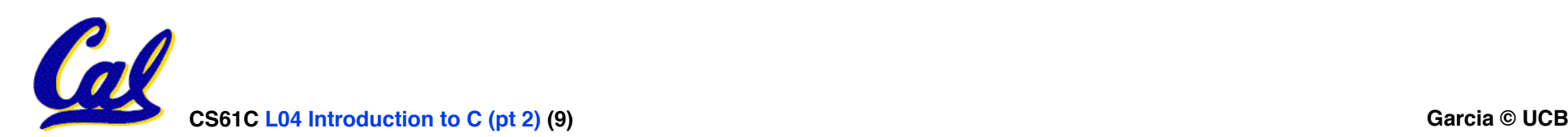

## **Pointer Arithmetic (1/2)**

- •**Since a pointer is just a mem address, we can add to it to traverse an array.**
- **p+1 returns a ptr to the next array elt.**
- **\*p++ vs (\*p)++ ?**
	- $x = *p++$   $\implies x = *p$ ;  $p = p + 1;$
	- $x = (*p) + + \Rightarrow x = *p$ ;  $*p = *p + 1;$
- •**What if we have an array of large structs (objects)?**
	- **C takes care of it: In reality, p+1 doesn't add 1 to the memory address, it adds the size of the array element.**

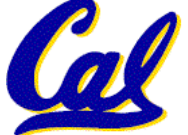

**Pointer Arithmetic (2/2)**

• **C knows the size of the thing a pointer points to – every addition or subtraction moves that many bytes.**

• **1 byte for a char, 4 bytes for an int, etc.**

•**So the following are equivalent:**

```
int get(int array[], int n) 
{ 
     return (array[n]); 
    // OR...
```

```
 return *(array + n);
```
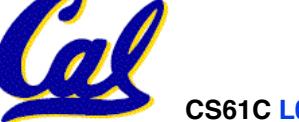

**}** 

#### **Pointer Arithmetic Summary**

• 
$$
x = *
$$
 (p+1) ?  
\n⇒  $x = *$  (p+1) ;  
\n•  $x = *$  p+1 ?  
\n⇒  $x = (*p) + 1 ;$   
\n⇒  $x = (*p) ++ ?$   
\n⇒  $x = *x = *x = *x = *$  +p ?  
\n⇒ p = p + 1; x = \*p ;

#### • **Lesson?**

**CS61C L04 Introduction to C (pt 2) (12) Garcia © UCB** • **Using anything but the standard \*p++ , (\*p)++ causes more problems than it solves!**

**Arrays vs. Pointers**

- **An array name is a read-only pointer**  to the 0<sup>th</sup> element of the array.
- **An array parameter can be declared as**  argument can be passed as a pointer.

```
int strlen(char s[]) 
{ 
     int n = 0; 
     while (s[n] != 0) 
          n++; 
     return n; 
} 
                            int strlen(char *s) 
                            { 
                                  int n = 0; 
                                  while (s[n] != 0) 
                                      n++; 
                                  return n; 
                            } 
           Could be written:
           while (s[n])
```
## **Segmentation Fault vs Bus Error?**

• **http://www.hyperdictionary.com/**

#### • **Bus Error**

- **A fatal failure in the execution of a machine language instruction resulting from the processor detecting an anomalous condition on its bus. Such conditions include invalid address**  alignment (accessing a multi-byte number at an<br>odd address), accessing a physical address that **does not correspond to any device, or some other device-specific hardware error. A bus error triggers a processor-level exception which Unix translates into a "SIGBUS" signal which, if not caught, will terminate the current process.**
- **Segmentation Fault**
	- **An error in which a running Unix program attempts to access memory not allocated to it and terminates with a segmentation violation error and usually a core dump.**

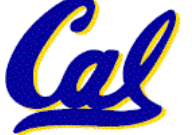

**C Pointer Dangers**

• **Unlike Java, C lets you cast a value of any type to any other type without performing any checking.**

**int x = 1000;** 

int  $*$ p = x;  $/*$  invalid  $*/$ 

**int \*q = (int \*) x;** /\* valid \*/

- •**The first pointer declaration is invalid since the types do not match.**
- •**The second declaration is valid C but is almost certainly wrong**

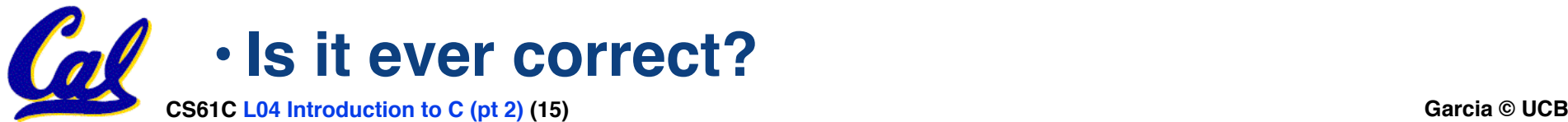

## **C Strings Headaches**

- •**One common mistake is to forget to allocate an extra byte for the null terminator.**
- **More generally, C requires the programmer to manage memory manually (unlike Java or C++).**
	- **When creating a long string by concatenating several smaller strings, the programmer must insure there is enough space to store the full string!**
	- **What if you don't know ahead of time how big your string will be?**

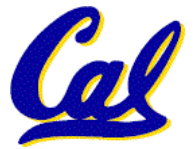

• **Buffer overrun security holes!**

**Common C Error**

- •**There is a difference between assignment and equality**
	- **a = b is assignment**
	- **a == b is an equality test**
- •**This is one of the most common errors for beginning C programmers!**

• **One solution (when comparing with constant) is to put the var on the right! If you happen to use =, it won't compile.**

**if (3 == a) { ...** 

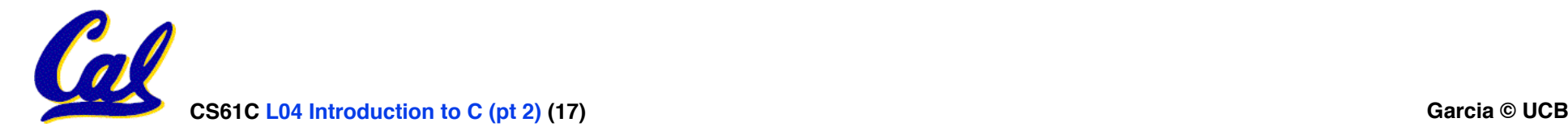

#### **Kilo, Mega, Giga, Tera, Peta, Exa, Zetta, Yotta**

- **1. Kid meets giant Texas people exercising zen-like yoga. Rolf O**
- **2. Kind men give ten percent extra, zestfully, youthfully. Hava E**
- **3. Kissing Mentors Gives Testy Persistent Extremists Zealous Youthfulness. Gary M**
- **4. Kindness means giving, teaching, permeating excess zeal yourself. Hava E**
- **5. Killing messengers gives terrible people exactly zero, yo**
- **6. Kindergarten means giving teachers perfect examples (of) zeal (&) youth**
- **7. Kissing mediocre girls/guys teaches people (to) expect zero (from) you**
- **8. Kinky Mean Girls Teach Penis-Extending Zen Yoga**
- **9. Kissing Mel Gibson, Tom Petty exclaimed: "Zesty, yo!" Dan G**
- **10. Kissing me gives ten percent extra zeal & youth! Dan G (borrowing parts)**

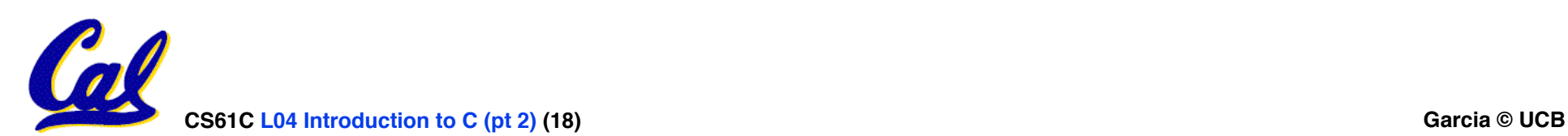

**C structures : Overview**

- **A struct is a data structure composed from simpler data types.**
	- **Like a class in Java/C++ but without methods or inheritance.**

```
struct point { /* type definition */ int x; 
      int y; 
};
```

```
void PrintPoint(struct point p) 
{ 
As always in C, the argument is passed by "value" – a copy is made. printf("(%d,%d)", p.x, p.y); 
}
```

```
struct point p1 = \{0, 10\}; /* x=0, y=10 */
```

```
PrintPoint(p1);
```
## **C structures: Pointers to them**

- **Usually, more efficient to pass a pointer to the struct.**
- •**The C arrow operator (->) dereferences and extracts a structure field with a single operator.**
- •**The following are equivalent:**

**struct point \*p; /\*** *code to assign to pointer \*/* **printf("x is %d\n", (\*p).x); printf("x is %d\n", p->x);** 

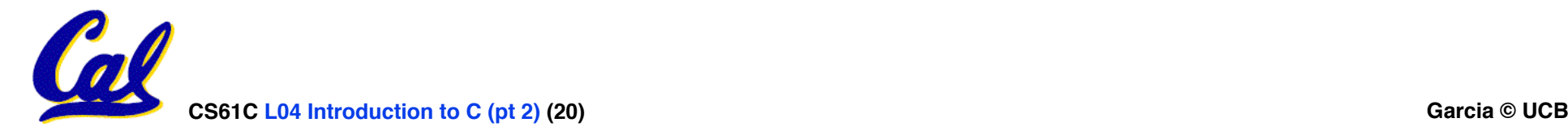

**How big are structs?**

- **Recall C operator sizeof() which gives size in bytes (of type or variable)**
- **How big is sizeof(p)?**

```
 struct p { 
   char x; 
   int y; 
};
```
- **5 bytes? 8 bytes?**
- **Compiler may word align integer y**

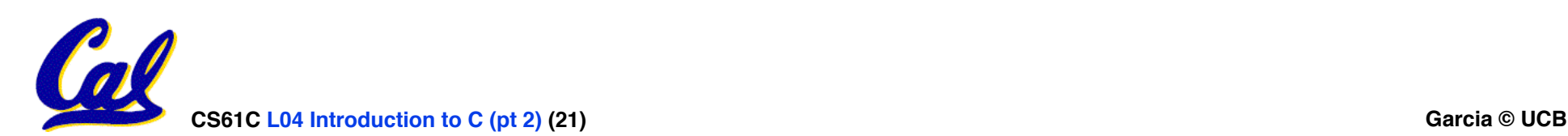

•**Let's look at an example of using structures, pointers, malloc(), and free() to implement a linked list of strings.**

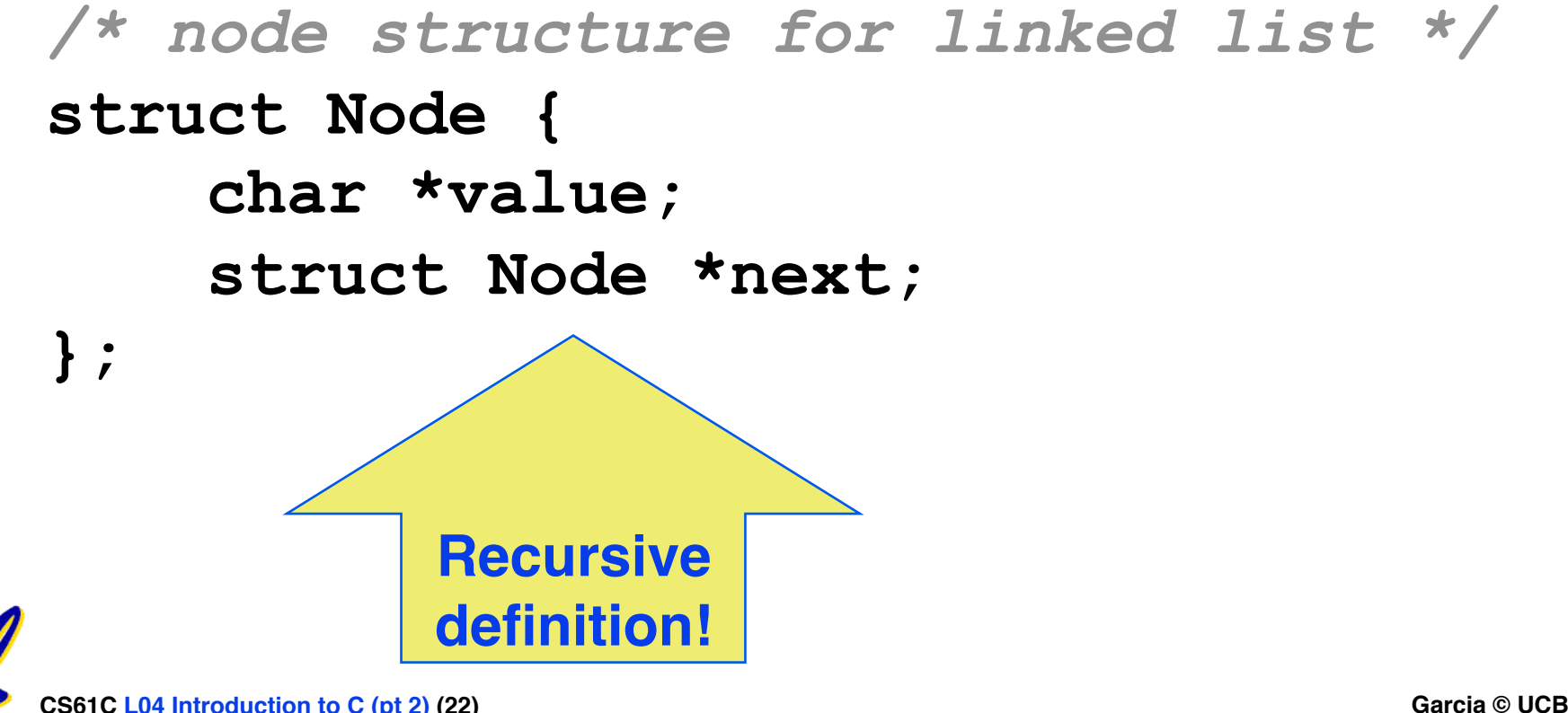

## **typedef simplifies the code**

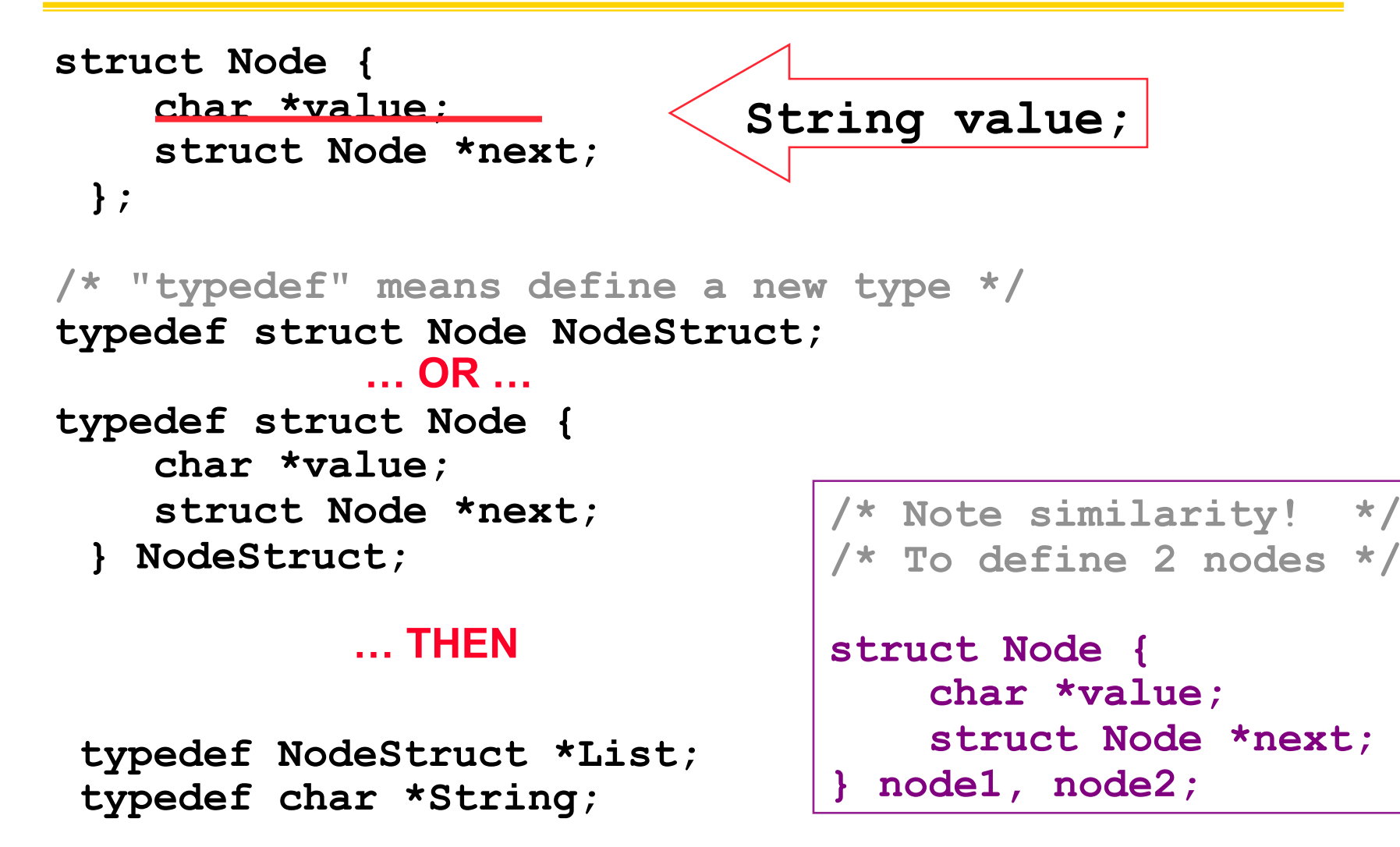

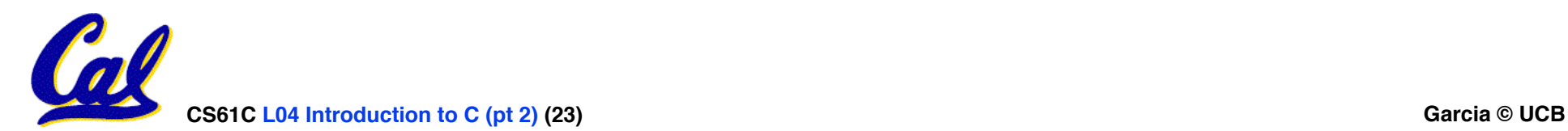

```
/* Add a string to an existing list */ 
List cons(String s, List list) 
{ 
   List node = (List) malloc(sizeof(NodeStruct)); 
   node->value = (String) malloc (strlen(s) + 1); 
   strcpy(node->value, s); 
   node->next = list; 
   return node; 
} 
{
    String s1 = "abc", s2 = "cde"; 
    List theList = NULL; 
    theList = cons(s2, theList); 
    theList = cons(s1, theList);
/* or, just like (cons s1 (cons s2 nil)) */ 
    theList = cons(s1, cons(s2, NULL));
```
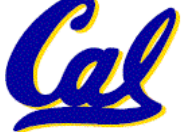

```
/* Add a string to an existing list, 2nd call */ 
List cons(String s, List list) 
{ 
  List node = (List) malloc(sizeof(NodeStruct));
   node->value = (String) malloc (strlen(s) + 1); 
   strcpy(node->value, s); 
   node->next = list; 
   return node; 
}
```
node:

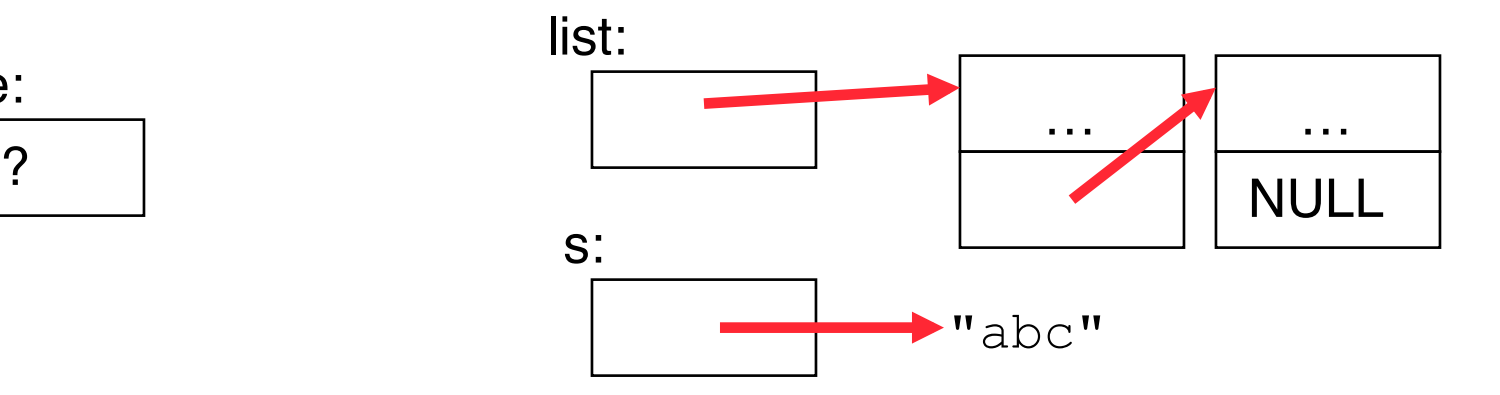

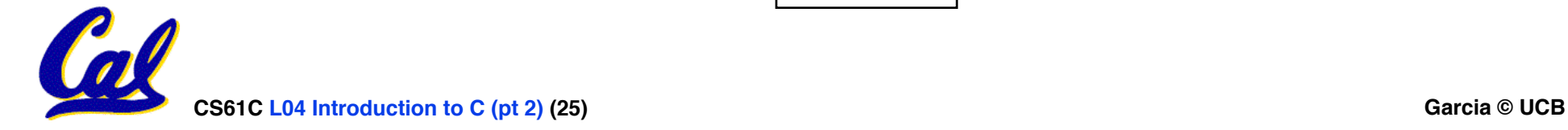

```
/* Add a string to an existing list, 2nd call */ 
List cons(String s, List list) 
{ 
  List node = (List) malloc(sizeof(NodeStruct));
   node->value = (String) malloc (strlen(s) + 1); 
   strcpy(node->value, s); 
   node->next = list; 
   return node; 
}
```
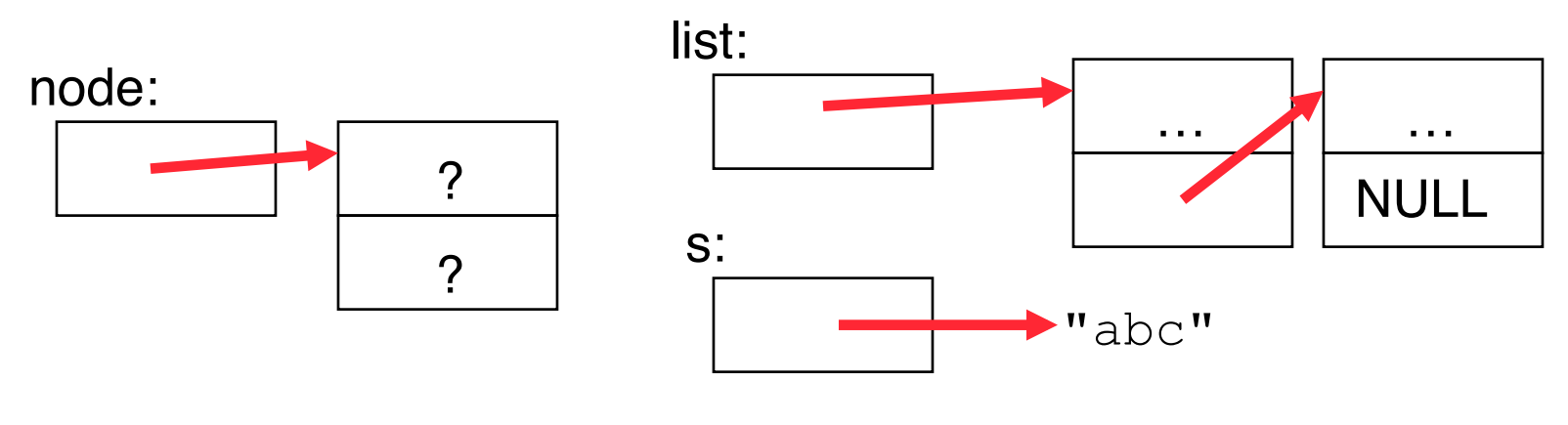

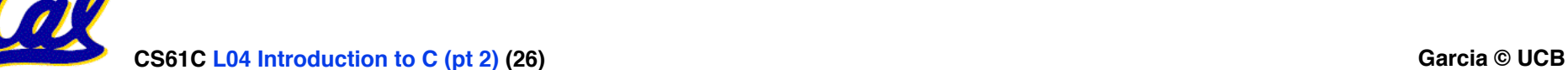

```
/* Add a string to an existing list, 2nd call */ 
List cons(String s, List list) 
{ 
  List node = (List) malloc(sizeof(NodeStruct));
   node->value = (String) malloc (strlen(s) + 1); 
   strcpy(node->value, s); 
   node->next = list; 
   return node; 
}
```
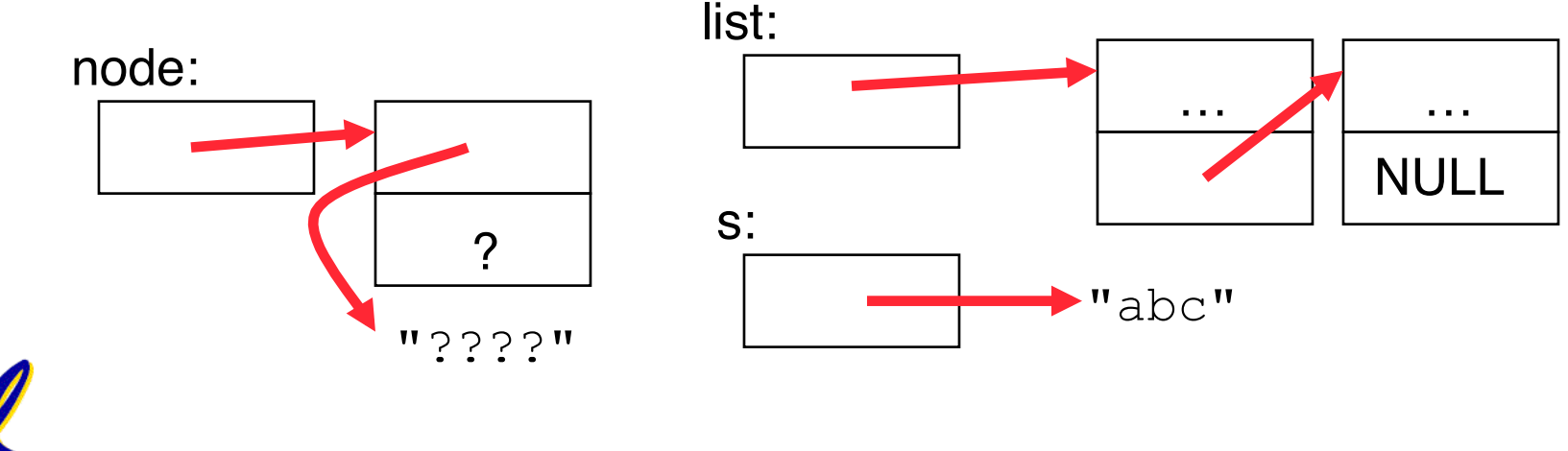

```
/* Add a string to an existing list, 2nd call */ 
List cons(String s, List list) 
{ 
  List node = (List) malloc(sizeof(NodeStruct));
   node->value = (String) malloc (strlen(s) + 1); 
   strcpy(node->value, s);
   node->next = list; 
   return node; 
}
```
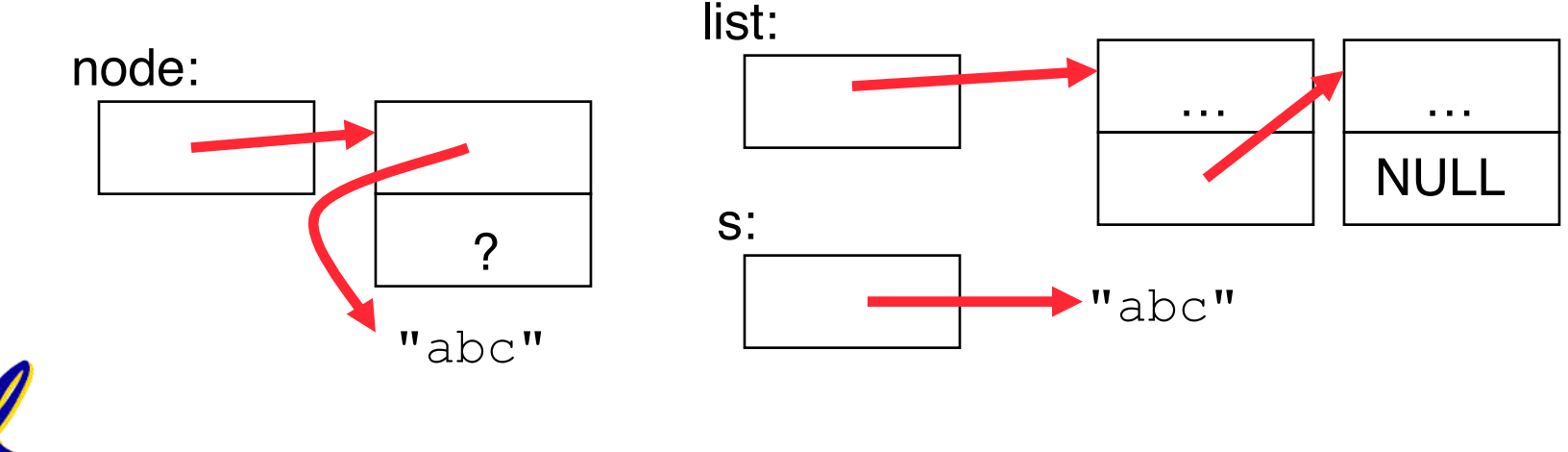

```
/* Add a string to an existing list, 2nd call */ 
List cons(String s, List list) 
{ 
  List node = (List) malloc(sizeof(NodeStruct));
   node->value = (String) malloc (strlen(s) + 1); 
   strcpy(node->value, s); 
   node->next = list;
   return node; 
}
```
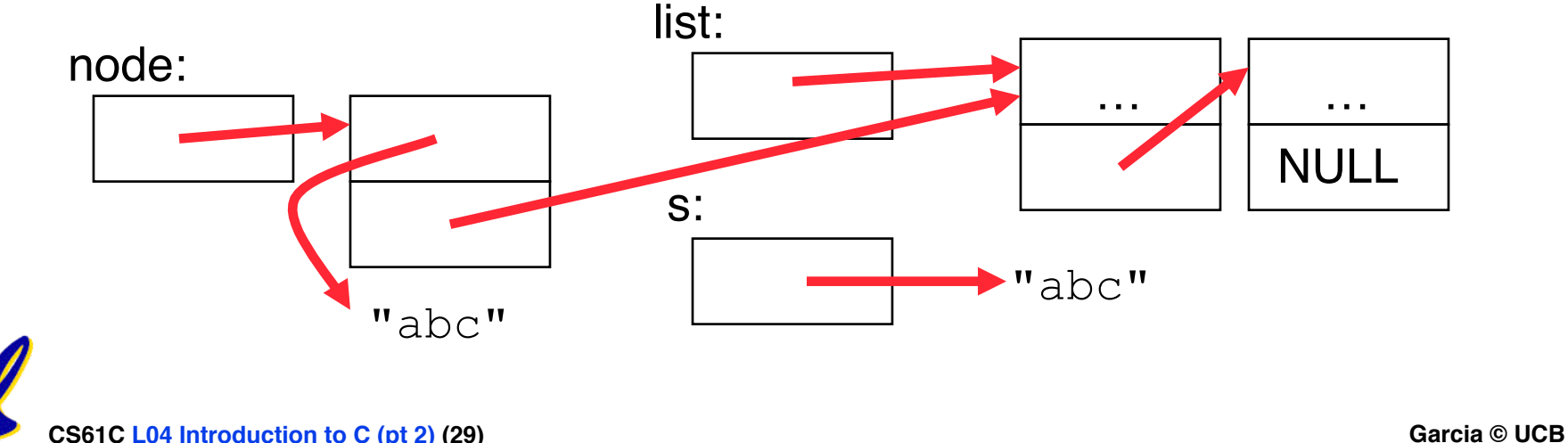

```
/* Add a string to an existing list, 2nd call */ 
List cons(String s, List list) 
{ 
  List node = (List) malloc(sizeof(NodeStruct));
   node->value = (String) malloc (strlen(s) + 1); 
   strcpy(node->value, s); 
   node->next = list; 
   return node;
}
```
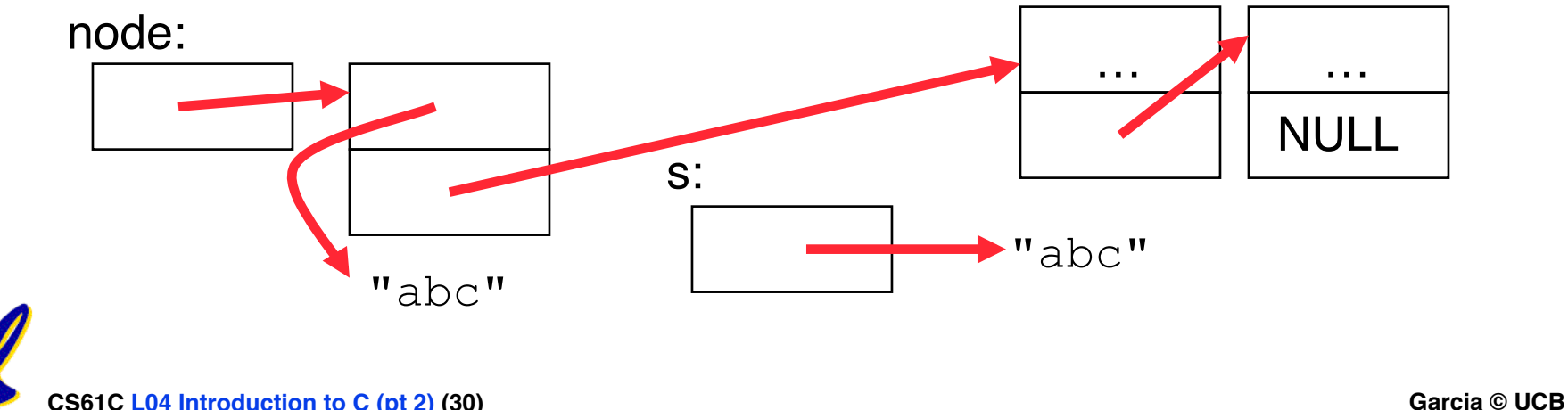

#### **Peer Instruction**

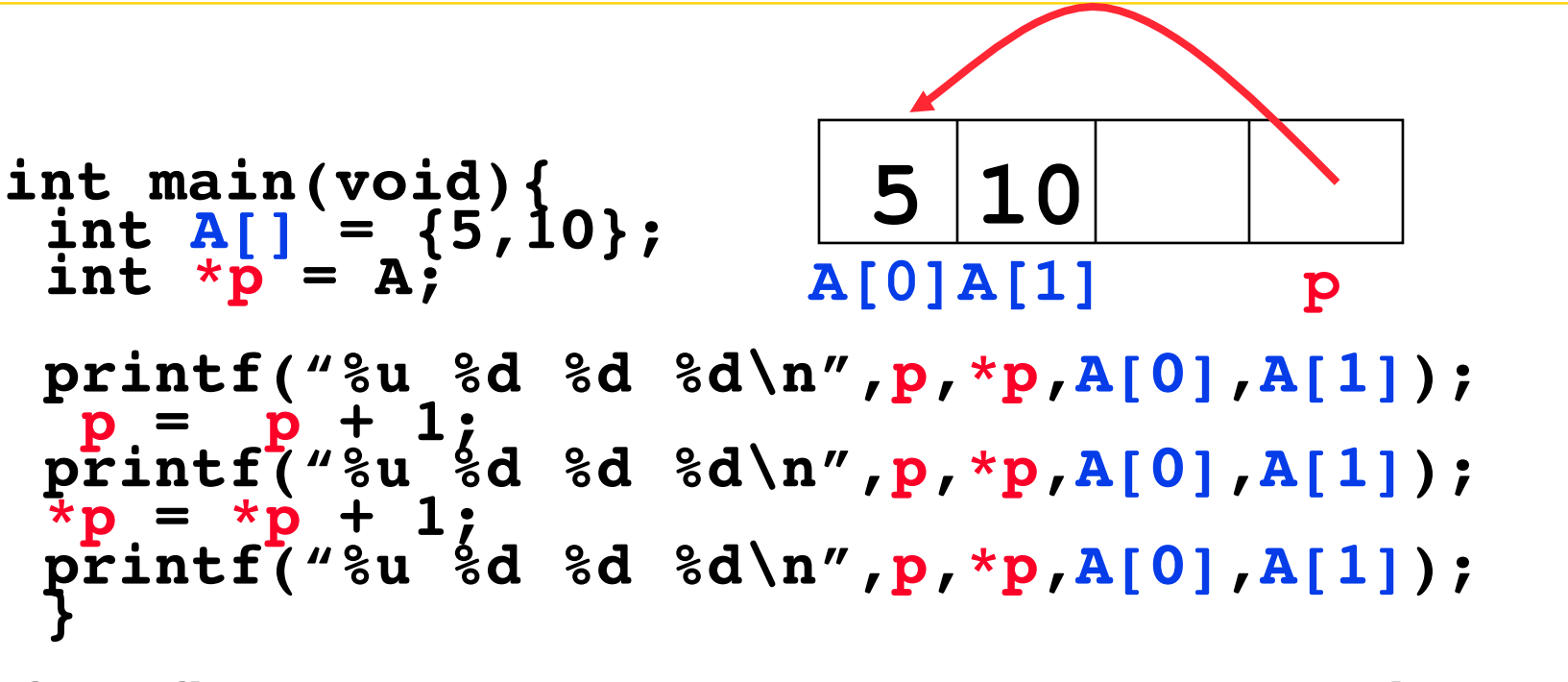

**If the first printf outputs 100 5 5 10, what will the other two printf output?**

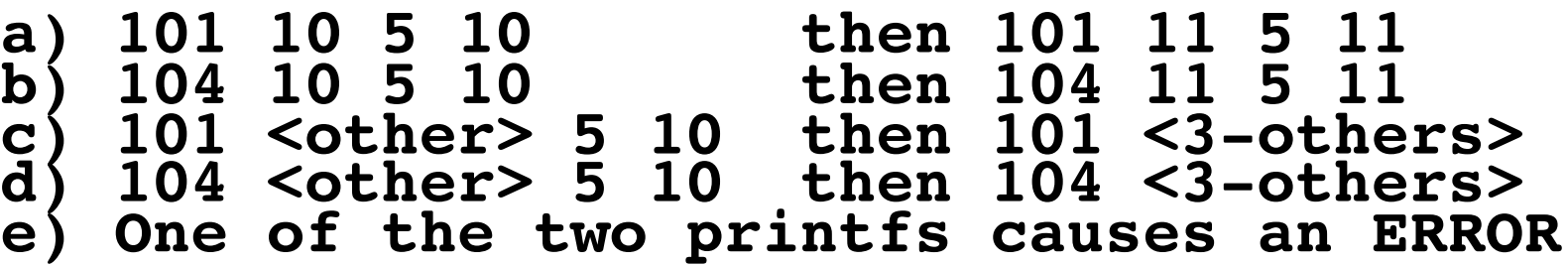

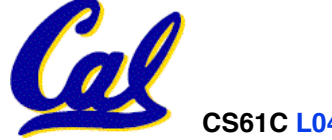

#### **Peer Instruction Answer**

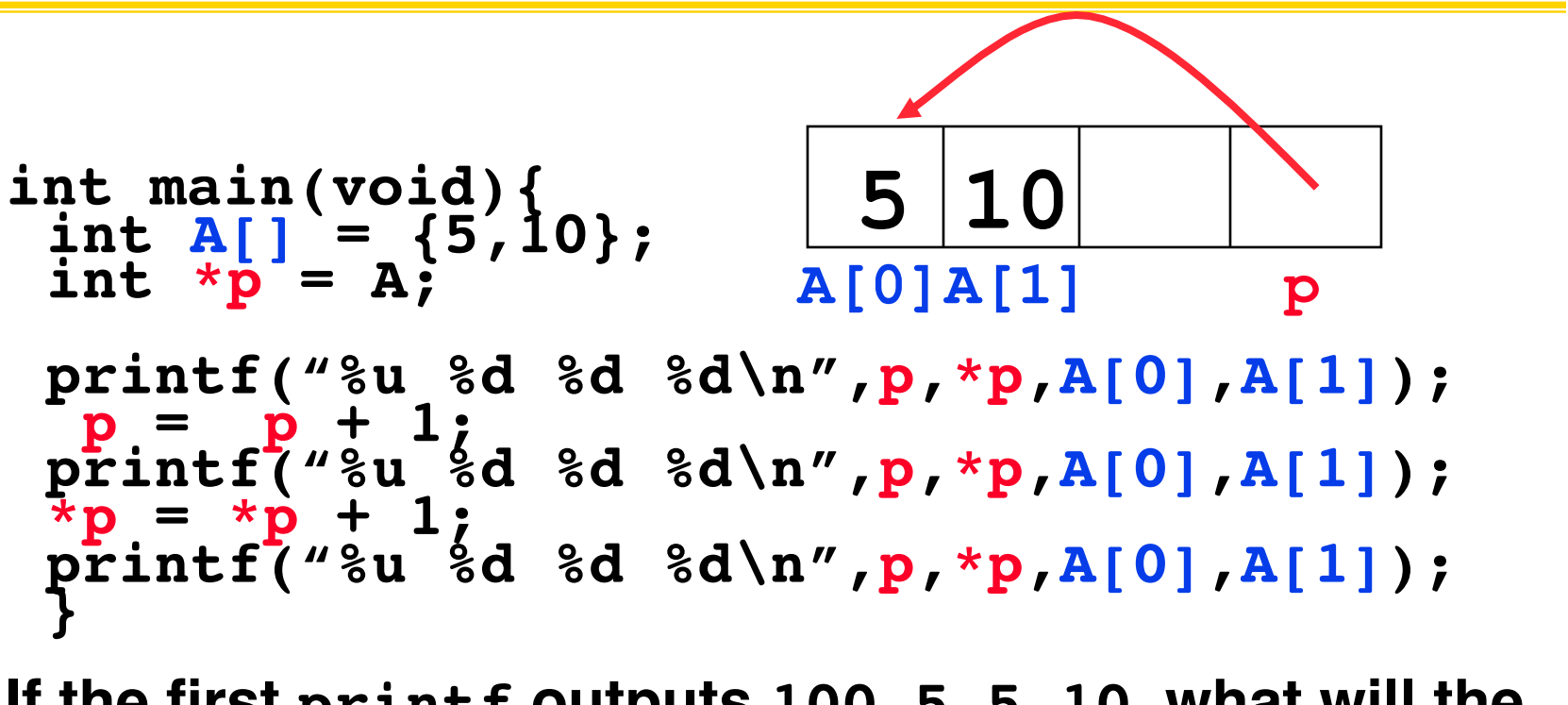

**If the first printf outputs 100 5 5 10, what will the other two printf output?**

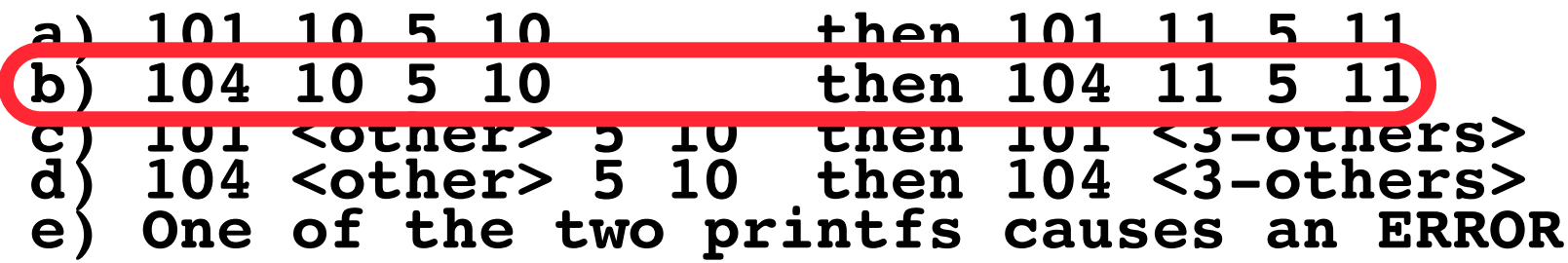

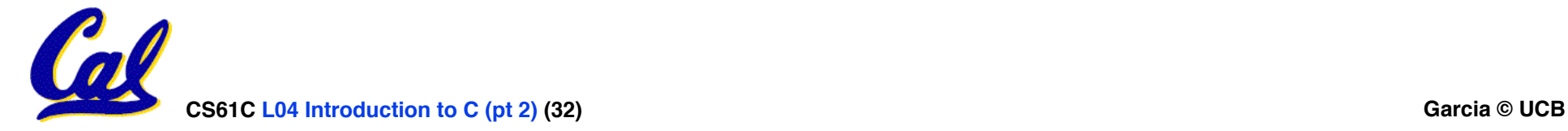

## **Pointer Arithmetic Peer Instruction Q**

#### **How many of the following are invalid?**

- **I. pointer + integer**
- **II. integer + pointer**
- **III. pointer + pointer**
- **IV. pointer integer**
- **V. integer pointer**
- **VI. pointer pointer**
- **VII. compare pointer to pointer**
- **VIII. compare pointer to integer**
- **IX. compare pointer to 0**

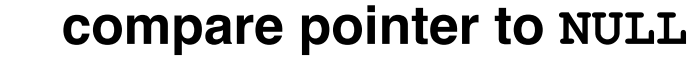

**CS61C L04 Introduction to C (pt 2) (33) Garcia © UCB**

**#invalid a)1 b)2 c)3 d)4 e)5** 

## **Pointer Arithmetic Peer Instruction Ans**

## • **How many of the following are invalid?**

- **I. pointer + integer**
- **II. integer + pointer**
- **III. pointer + pointer**
- **IV. pointer integer**
- **V. integer pointer**
- **VI. pointer pointer**
- **VII. compare pointer to pointer**
- **VIII. compare pointer to integer**
- **IX. compare pointer to 0**
- **X. compare pointer to NULL**

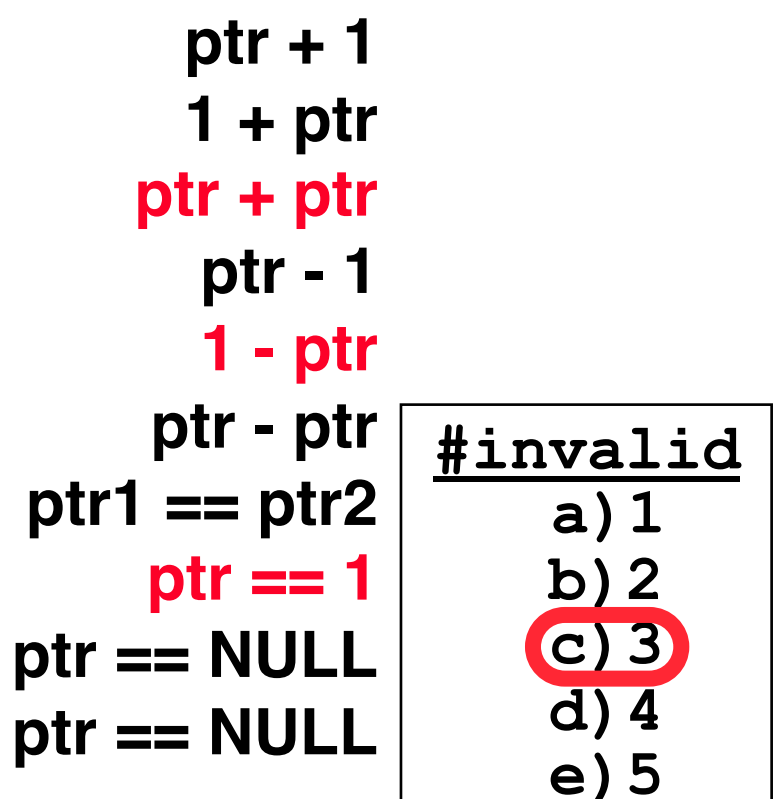

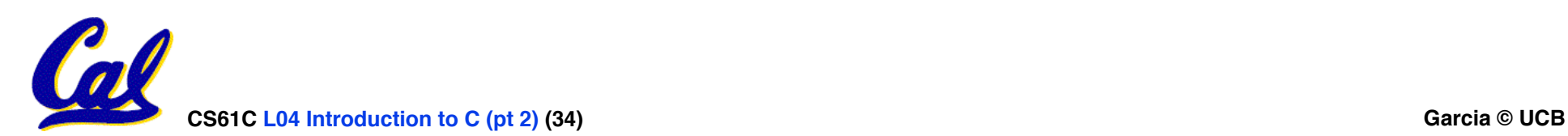

## **"And in Conclusion…"**

- •**Pointers and arrays are virtually same**
- **C knows how to increment pointers**
- **Create abstraction with structures**

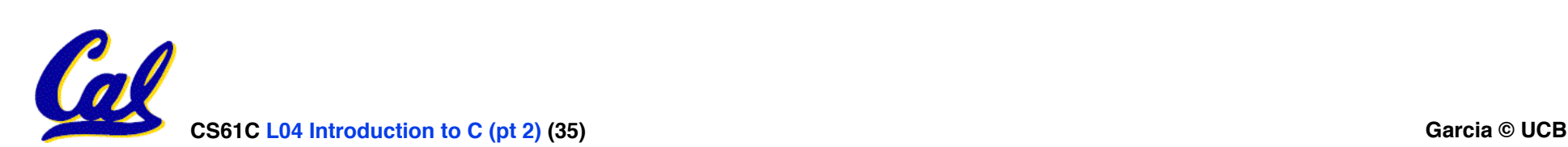